# **Photoshop CC Install Crack Free [Win/Mac]**

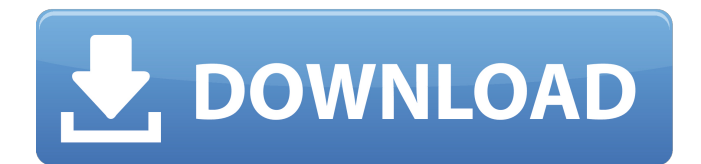

## **Photoshop CC Crack+ Incl Product Key Free Download X64 [Latest]**

GIMP Developed in 1997 by members of the GNU Project (now the Free Software Foundation), GIMP is the free and open-source alternative to Photoshop and is able to perform numerous imagemanipulation tasks. It is very popular among graphic designers, amateurs, and professionals who are looking for a more powerful and flexible image-editing program than Microsoft Paint. Unfortunately, GIMP has a steep learning curve for beginners. It isn't as straightforward to use as Photoshop, but with an abundance of tutorials and easy-to-follow explanations on the Internet, there are plenty of ways to succeed with it.

## **Photoshop CC Crack [April-2022]**

Photoshop for everyone Photoshop is one of the most popular graphics applications. Photoshop has created countless images and designs that have made the world smile and cry. PSD files are the common file format used by many designers, photographers, illustrators, web designers, graphic designers, game developers, print designers, editors, animators and the likes. It is the format that is preferred by many creative types to save their image files. Due to its wide popularity, and the fact that it is free for personal use, Photoshop has become the de facto software for many tasks. It is a versatile tool that is used by many types of designers and is a better choice than other tools if you do not have time to learn the complex interface of other graphics editors. Photoshop is also used as a quick and easy way to edit and create images. Creating images is a process that is used in almost every profession and there are many other tools available to aid you in this process. Adobe Photoshop, however, is a popular choice among image editors. Adobe Photoshop Elements is an alternative to Photoshop that is great for creating designs, editing images and creating GIFs. It is also used as a free alternative to Photoshop and offers users with many features. It is a good choice for graphic designers and photographers. Most people who would consider using Photoshop will consider using

Photoshop Elements as well. The application contains basic features to create images, add designs and other elements. Adobe Photoshop Elements functions like a layered editor because most of the applications and tools in the program are organized in layers. The graphics editor enables you to edit any layer you create or select the layers in the program and then apply changes, increase or decrease their size and color, and create, resize or rotate them as per your need. Best Adobe Photoshop Elements alternatives The program includes some features that are not available in Photoshop. Here are some of the best Adobe Photoshop Elements alternatives. 1. Pixlr Pixlr is considered as one of the best Adobe Photoshop Elements alternatives. It is a perfect choice if you are looking for a simpler interface, a wide range of features and reliable app performance for creating designs, editing photos and creating GIFs. With Pixlr, you can create effects by using the millions of colors, filters, brushes and other resources available to you. In addition, you can also use them for editing and composing your images. The app is available for Windows, a681f4349e

## **Photoshop CC Crack + With Full Keygen Free Download**

Q: Swift - removeSubrange changes all objects and throws an error I have a little app to manage some images. So I have different buttons "add" "edit" and "delete". Every button has its own array for images. I can add but I have a problem to delete. I add the images but if i use removeSubrange it changes all the images array. But it throws an error if i don't remove everything, Thread 1: Fatal error: Index out of range I use this code:

self.imagesArray.removeSubrange(0...self.imagesArray.count) My problem is that I need to remove every single image and when I press "delete" all the images that are in the array change to a white color. But when I use the same code to change all the array to "no picture" but this code does't crash the program: self.imagesArray.removeAll() How can I repair my code to remove every image and not crash the program? A: As the error message says, you're trying to remove items from an array which is out of bounds, i.e. an index out of range. It is clear from the error message that you're accessing elements at index [0] of the array, which is out of bounds since your array's length is 1. If you delete the first item of an array, which has length N, then there are no longer any elements left to be deleted. That's why the error disappears when you call removeAll. To fix this, always call removeItemAt:. It takes an index (within bounds) as its first argument.

self.imagesArray.removeItemAt(0) You'll need to call this before you pass the array to removeSubrange. EDIT: In response to comments, if you insist on calling removeSubrange, then you need to take indices into account. Technically, it's safe to call removeSubrange with an index range that is out of bounds, but it's best not to do that. Q: Python - Efficient way to group by key? I have an object import hashlib >>> thing= hashlib.md5('gnome').hexdigest() >>> thing '11ce2c4820fe9b5fc8a5ffba

## **What's New in the Photoshop CC?**

The concept for the new machine class model All sensors (radar, scanner, camera, lidar, drone, telemetry, gyroscope, accelerometer, etc.) have been integrated into the machine model. This includes sensing, forecasting, action, reactivity, workload management, etc. hence the term "smart machine". The machine has to fly at a fast speed to capture multiple targets in the display. Each target is initially taken into account through its own interaction rules based on real-world observation, and then their characteristics are explored as a group. In our project, the machine model takes into account rules of behaviour inspired by the behaviour of birds and their environment. If the rules allow it, the machine is likely to capture the targets. But if not, the machine can avoid the targets, fly back and move in a different way for the next attempt. "In the ideal, the airplane kills the target first and flies back to the hangar without touching the target. In the worst case, the bird loses his life and the hangar is trashed." Swedish aviation expert Göran Gardh (1925 - 1994) Some of our partner organizations have used the smart machine solution in other areas than fighter aircraft, e.g. real-time reconnaissance aircraft or air combat in F-16 fighters Subscribe to our newsletters Agronet - Intranet for companies in the agronetics, forestry, conservation, and bioenergy industries. Esbro.se - Industrial site for designers and manufacturers, aimed at all people in the industry, from one-person business to SMEs. Sveriges Industriforening (SIFOR) - Trade association in the forest industry.Medial posterior arch height of the proximal tibia in children and adolescents as measured by magnetic resonance imaging (MRI). We measured the height of the medial posterior arch of the proximal tibia in children and adolescents aged 4-18 years by magnetic resonance imaging (MRI). We hypothesized that the height of the medial posterior arch would be reduced with the increase in age and agerelated maturation of the growth plate. An MRI scanner was used to measure the height of the medial posterior arch of the proximal tibia in 174 knee MRIs of patients aged 4-18 years. The height of the medial posterior arch was measured in three measurement planes in each section, which were coronal, axial and

## **System Requirements:**

- Online account, Xbox Live membership or Games With Gold required - Windows 7 (64-bit) or higher Windows 8 and Windows 10 are not supported What's Included: - Tony Hawk's Pro Skater HD - 9 Tony Hawk's Pro Skater HD challenges (New Game +, Hard) - 7 Bonus Challenges (New Game +, Hard, Expert, Pro) - Free access to Tony Hawk's Pro Skater - Free access to the original arcade version of Tony Hawk

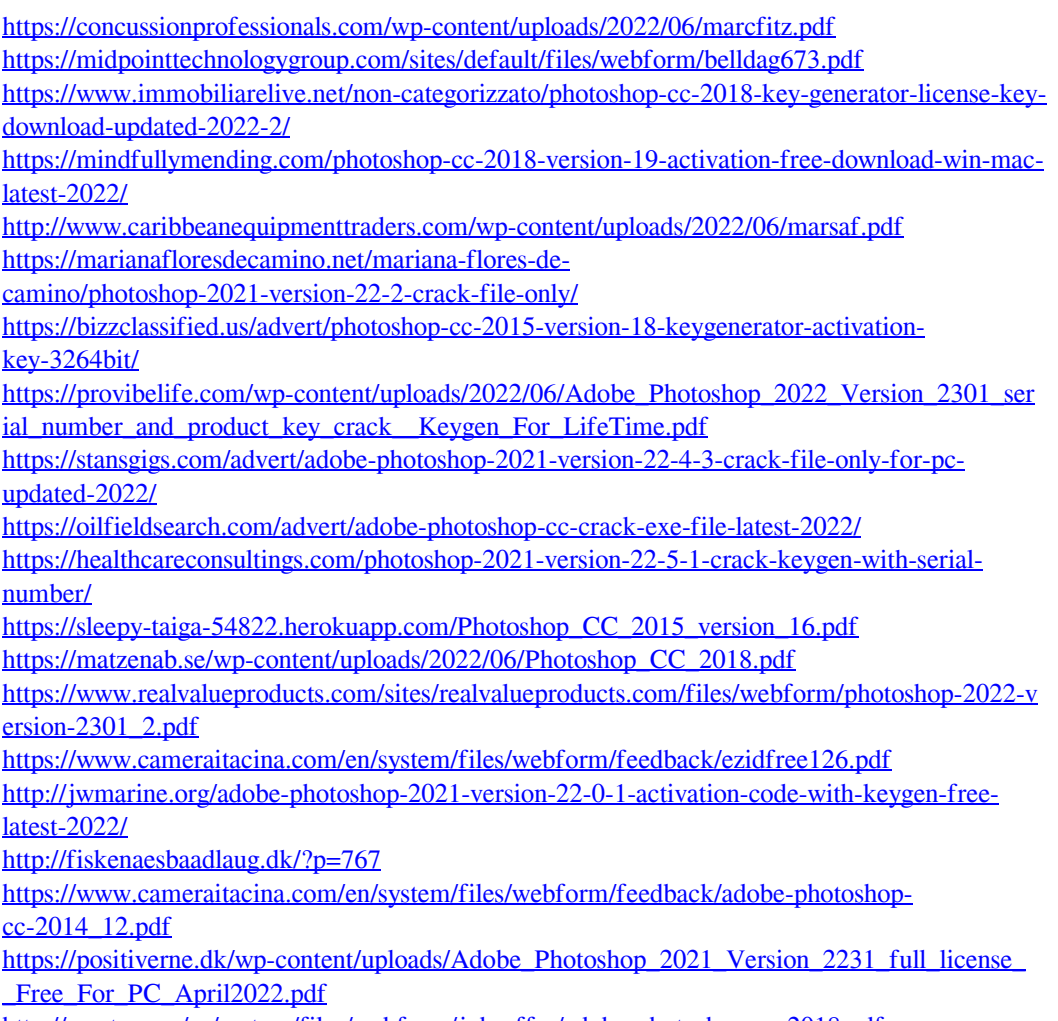

<http://romtens.ro/ro/system/files/webform/job-offer/adobe-photoshop-cc-2018.pdf>